Istruzioni compilazione del registro di carico e scarico per la movimentazione dei soli rifiuti speciali pericolosi

#### (Compilazione del *Carico*)

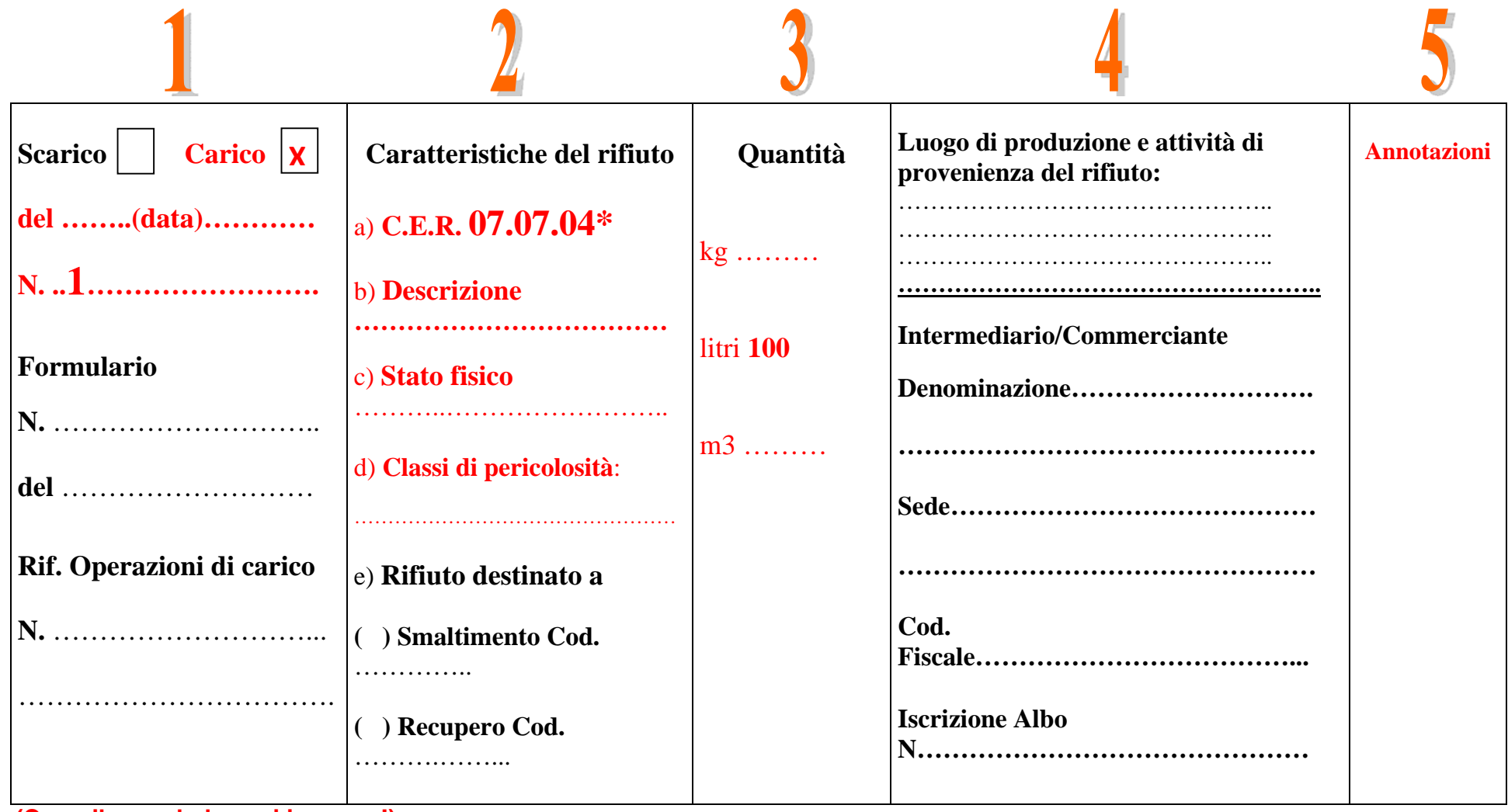

**(Compilare solo le voci in rosso!)** 

## **Colonna 1**

- barrare la casella *CARICO*
- *del:* scrivere la data del *CARICO*
- N.: scrivere il numero progressivo del movimento **N.B**.: a partire dal **1 gennaio** di ogni anno la numerazione deve riprendere da **1**!

## **Colonna 2 "Caratteristiche del rifiuto"**

- $\bullet$  a) C.E.R:
- b) Descrizione del rifiuto:
- c) Stato fisico:
- *d) Classi di pericolosità:* scrivere i codici HP
- *e) Rifiuto destinato a*
	- *( ) Smaltimento Cod....:*
	- *( ) Recupero Cod…..:*

scrivere il codice europeo del rifiuto

**N.B.:** non dimenticare l'asterisco (\*) quando il rifiuto è pericoloso!

 *b) Descrizione del rifiuto:* descrivere brevemente il riuto (es.: rifiuti di tipo sanitario, carcasse animali, acidi, solventi alogenati)

 *c) Stato fisico:* scrivere uno dei numeri corrispondenti allo stato fisico del rifiuto: **1**(solido pulverulento) **2**(solido non pulverulento) **3**(fangoso palabile) **4** (liquido)

 **N.B.:** le caratteristiche di pericolosità sono riportate nelle *Schede di omologa*  del rifiuto attivate dalle singole unità locali.

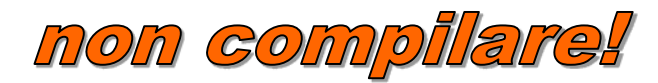

# **Colonna 3 "Quantità"**

Scrivere il *peso presunto* del rifiuto esprimendolo in *kg* o *in litri* 

## **Colonna 4**

**"Luogo di produzione e Attività di Provenienza del Rifiuto"** 

non compilare!

**"Intermediario/Commerciante"**

non compilare!

**Colonna 5 "Annotazioni"** 

Scrivere eventuali annotazioni

#### (Compilazione dello *Scarico*)

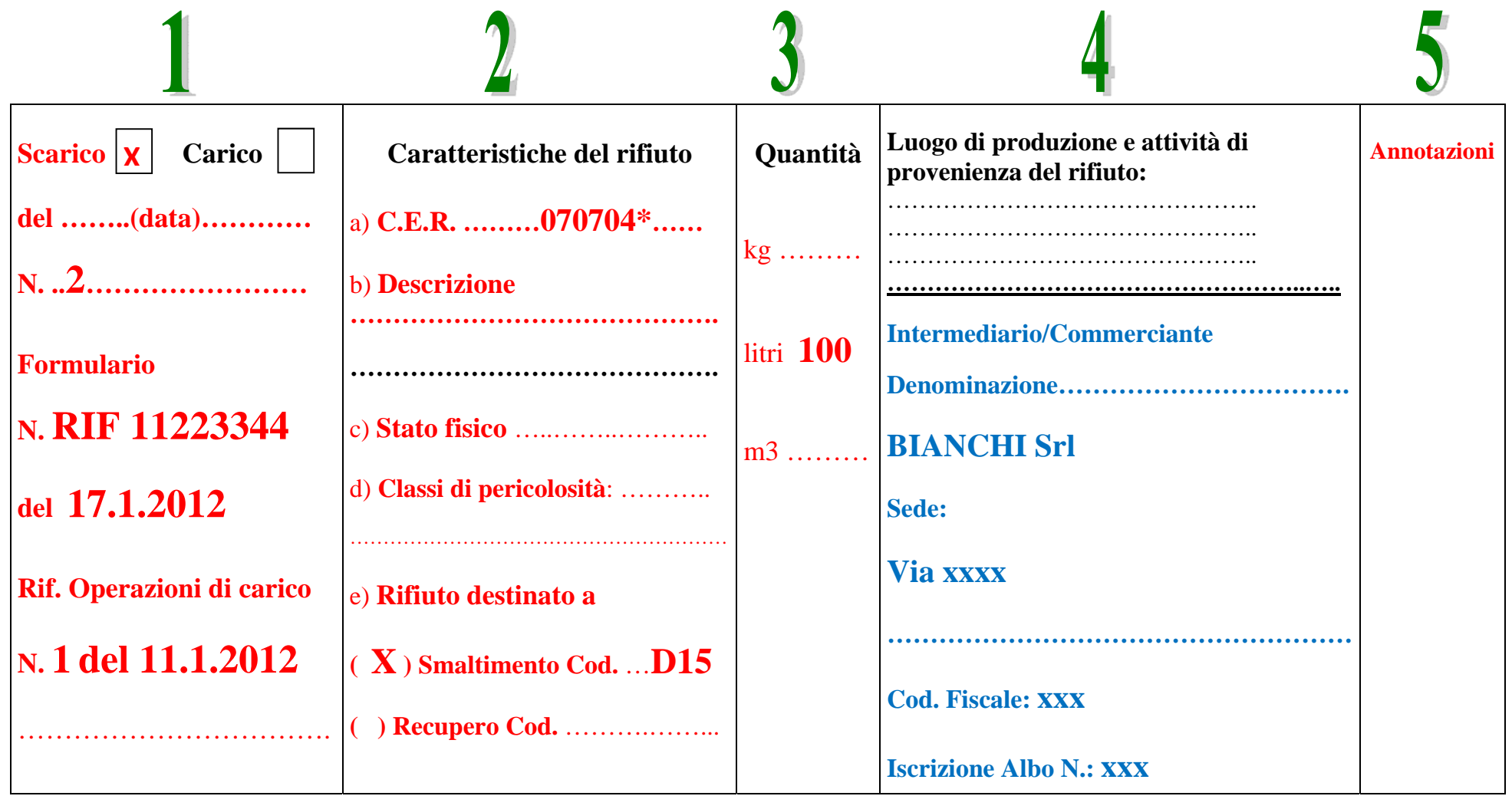

# **Colonna 1**

- barrare la casella *SCARICO*
- $\bullet$  del *del…….:* scrivere la data dello *SCARICO* $\bullet$  N......... *N…*…… *:* scrivere il numero progressivo del movimento  **N.B**.: a partire dal **1 gennaio** di ogni anno la numerazione deve riprendere da **1**! • Formulario: *Formulario:* scrivere il numero del FIR- formulario di identificazione del rifiuto  $ode[$  *del……..:* scrivere la data di emissione del FIR (leggibile in alto a destra del FIR)
- *Rif. Operazioni di carico:* scrivere il numero e la data del/dei movimento/i di carico cui lo scarico si riferisce.

## **Colonna 2 "Caratteristiche del rifiuto"**

 $\bullet$  a) C.E.R:

- *a) C.E.R:* copiare i dati già scritti nel movimento di CARICO
- *b) Descrizione del rifiuto:* copiare i dati già scritti nel movimento di CARICO
- c) Stato fisico: *c) Stato fisico:* copiare i dati già scritti nel movimento di CARICO
- *d) Classi di pericolosità:* copiare i dati già scritti nel movimento di CARICO
- *e) Rifiuto destinato a*
	- *( ) Smaltimento Cod....:*

*( ) Recupero Cod…..:* **copiare** quanto indicato nel FIR emesso dal trasportatore

## **Colonna 3 "Quantità"**

Copiare il quantitativo del rifiuto in *kg (peso presunto)* già scritto nel movimento di carico. **N.B.1:** se lo scarico si riferisce a più carichi, la quantità (in kg) dovrà essere pari alla somma delle quantità indicate nei carichi! **N.B.2:** successivamente, sostituire al peso presunto il peso verificato risultante dalla IV copia del FIR.

# **Colonna 4**

### **"Luogo di produzione e Attività di Provenienza del Rifiuto"**

## non compilare!

### **"Intermediario/Commerciante"**

**N.B:** a meno che i dati di un intermediario non siano stati indicati dal trasportatore nel campo "Annotazioni" del FIR

## **Colonna 5 "Annotazioni"**

Scrivere eventuali annotazioni

- Il *Carico* deve essere compilato entro 10 giorni lavorativi dall'ingresso del rifiuto nel deposito temporaneo dell'Unità Locale.
- Lo *Scarico* deve essere compilato entro 10 giorni lavorativi dalla data del prelievo.
- Sul registro, non sono ammesse cancellature <sup>o</sup> abrasioni. Ogni correzione deve essere effettuata in colore rosso ed in modo che il testo sottostante rimanga leggibile.
- I FIR possono essere corretti, ma nel campo "Annotazioni" è necessario scrivere: *"correzione effettuata prima della partenza"*.
- ▶ I FIR devono essere conservati presso l'Unità Locale ed essere accessibili in caso di controllo da parte degli enti di vigilanza.
- ▶ Il registro ed i FIR devono essere conservati per un periodo di almeno 3 anni, rispettivamente, dalla data dell'ultima annotazione o dalla data di emissione.